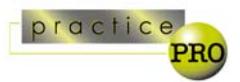

# **Employee Departure Checklist[1](#page-0-0)**

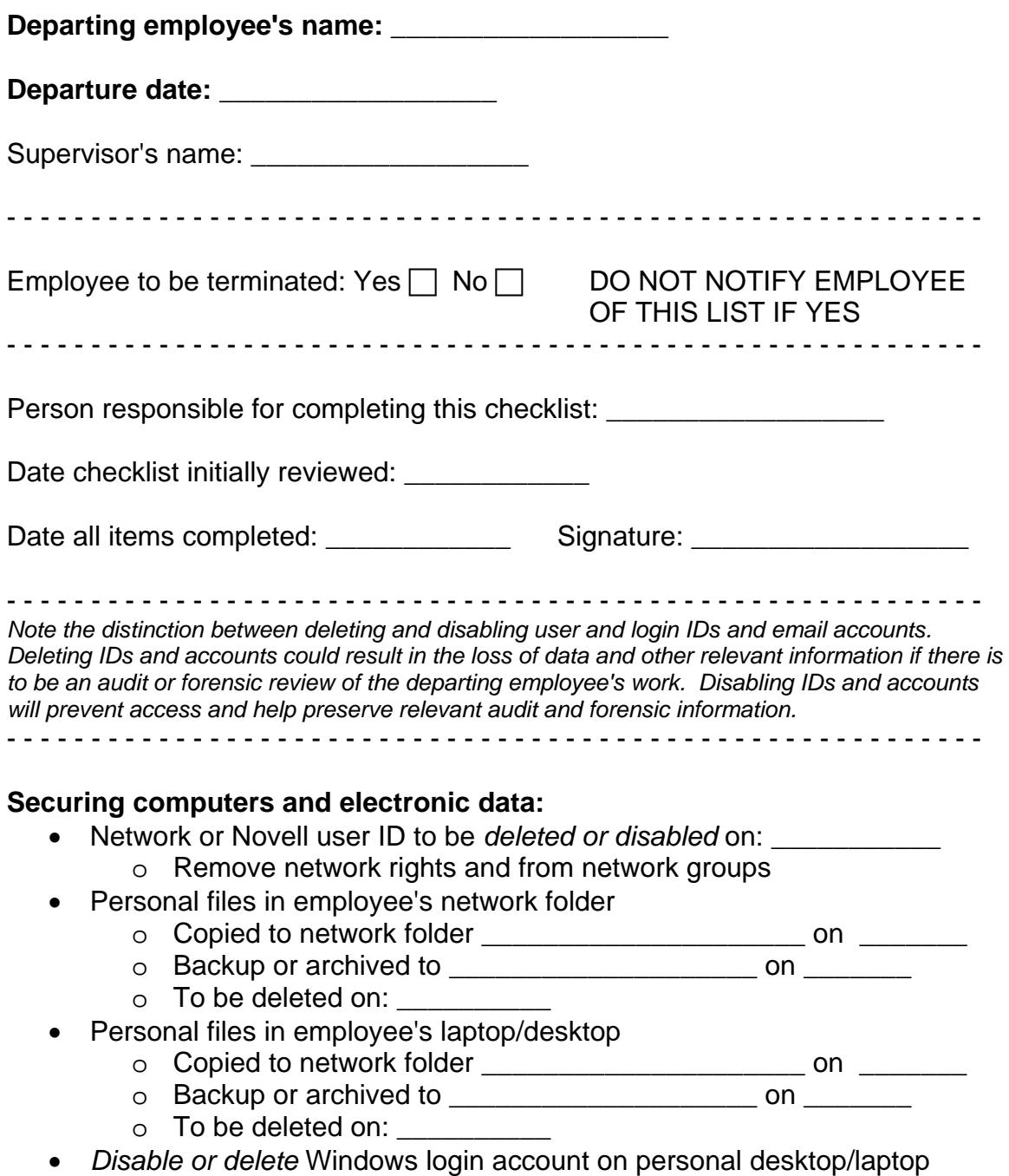

<span id="page-0-0"></span><sup>&</sup>lt;sup>1</sup> This checklist is a supplement to practicePRO's *managing the security and privacy of electronic data in a law office* booklet. This booklet provides a comprehensive review of various steps you should take to ensure that the electronic information in your office remains confidential and secure. It is available at [www.practicepro.ca/securitybooklet](http://www.practicepro.ca/securitybooklet)

## **Remote access:**

• Disable remote access through Web site or dial-in

## **Passwords:**

- Remove access or delete other passwords
	- o Quicklaw, eCarswell
	- o Teranet
	- o Other:
- Change Administrator passwords for all applications and accounts that departing employee had or may have had, both on his/her computer and any other computers he/she may have had access to (including employees under his/her supervision or direction)
- Obtain any special passwords unique to employee
	- o Accounting software: \_\_\_\_\_\_\_\_\_\_\_\_\_\_\_\_\_\_
	- o Power-on password on computer
	- o Passwords on protected files
	- $\circ$  Other:  $\circ$
- Change codes on or motion or intrusion alarm

## **E-mail related items:**

- Disable or delete e-mail account on **Disable** or delete e-mail account on
- Disable remote e-mail access
- Forward personal email to \_\_\_\_\_\_\_\_\_\_\_\_\_\_\_ starting \_\_\_\_\_\_\_\_\_
- Forward general email to \_\_\_\_\_\_\_\_\_\_\_\_\_\_\_ starting \_\_\_\_\_\_\_\_\_

#### **Phone related items:**

- Delete voice mail message on
- Delete voicemail account or change voicemail password on \_\_\_\_\_\_\_\_
- Update voicemail directory
- Update phonebook advertisements and other directories

#### **List Updates:**

- Update staff and department lists
- Remove employee name from letterhead
- Remove reference to employee brochures
- Remove references to employee from Web sites

#### **For lawyers only:**

- Seek return of all client files and documents
- Obtain transfer memos for all matters, and reports on unbilled time, ARs
- Review calendar and tickler systems for pending deadlines and limitations
- Send notice to clients
- Reassign files
- Obtain final time sheets and expense reports

# **Seek return of all firm property:**

- Laptop
- Cell phone, PDA or pager
- Security pass (notify building security staff)
- Building and office keys (consider changing locks)
- Desk, file cabinet or file room keys
- Credit cards and calling cards
- Parking pass
- Personnel manual
- Client lists
- Petty cash advances
- Other office equipment (specify): \_\_\_\_\_\_\_\_\_\_\_\_\_\_\_\_\_\_

# **Employment related notifications:**

- Payroll notifications
- Cancel benefits
- Notify banks and terminate signing authority
- Notify other service provides where appropriate

# **Give to employee:**

- Termination letter
- Record of employment
- Personal property from desk and office

# **Complete exit interview/questionnaire**

# **Notify staff of departure**

**\_\_\_\_\_\_\_\_\_\_\_\_\_\_\_\_ This checklist may not be complete and should be carefully reviewed and adapted to the specific circumstances of any employee departure.** 

**\_\_\_\_\_\_\_\_\_\_\_\_\_\_\_**

*practicePRO® is the Lawyers' Professional Indemnity Company's innovative risk management initiative. practicePRO is a multi-faceted program of tools and resources to help you and your practice thrive. Managing the security and privacy of electronic data in a law office is just one of several booklets in the practicePRO managing booklets series. Other practicePRO resources available to lawyers include: articles and information to assist lawyers in avoiding malpractice claims; "how to" practice aids that assist lawyers in efficient, effective and profitable practices; information on legal technology; education initiatives; and promotion of wellness and balance.* 

*For more information on how you can put practicePRO to work for your practice visit us at* [www.practicepro.ca](http://www.practicepro.ca/) *or contact us at 416 -596-4623 or 1-800-410 -1013.*